## Salesforce Console raccourcis clavier

## Général

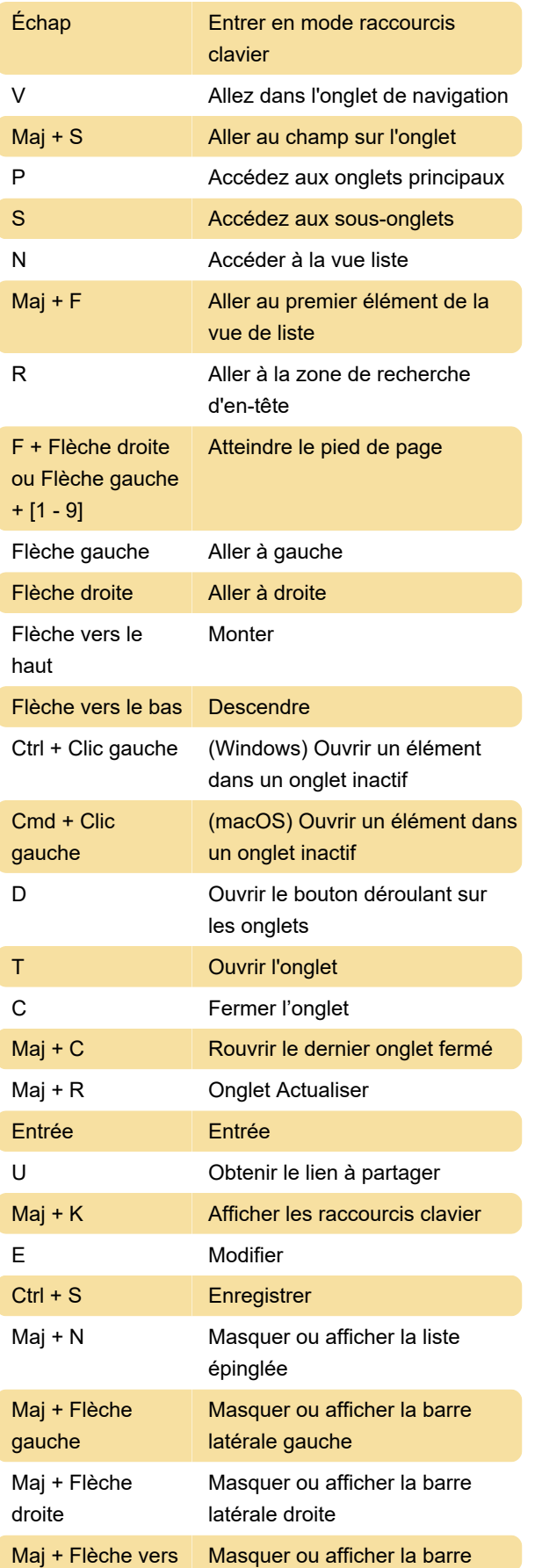

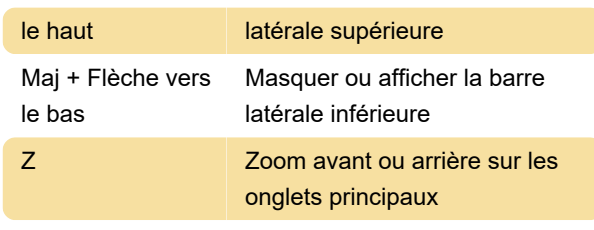

Source :Salesforce

Dernière modification: 14/09/2021 09:14:41

Plus d'information: [defkey.com/fr/salesforce](https://defkey.com/fr/salesforce-console-raccourcis-clavier)[console-raccourcis-clavier](https://defkey.com/fr/salesforce-console-raccourcis-clavier)

[Personnalisez ce PDF...](https://defkey.com/fr/salesforce-console-raccourcis-clavier?pdfOptions=true)